SYNERGITA – PERFORMANCE MANAGEMENT SYSTEM

# Synergita API Specification

# A complete RESTful Service guide

**Version 1.2 25th September 2017** 

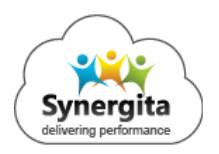

### **Contents**

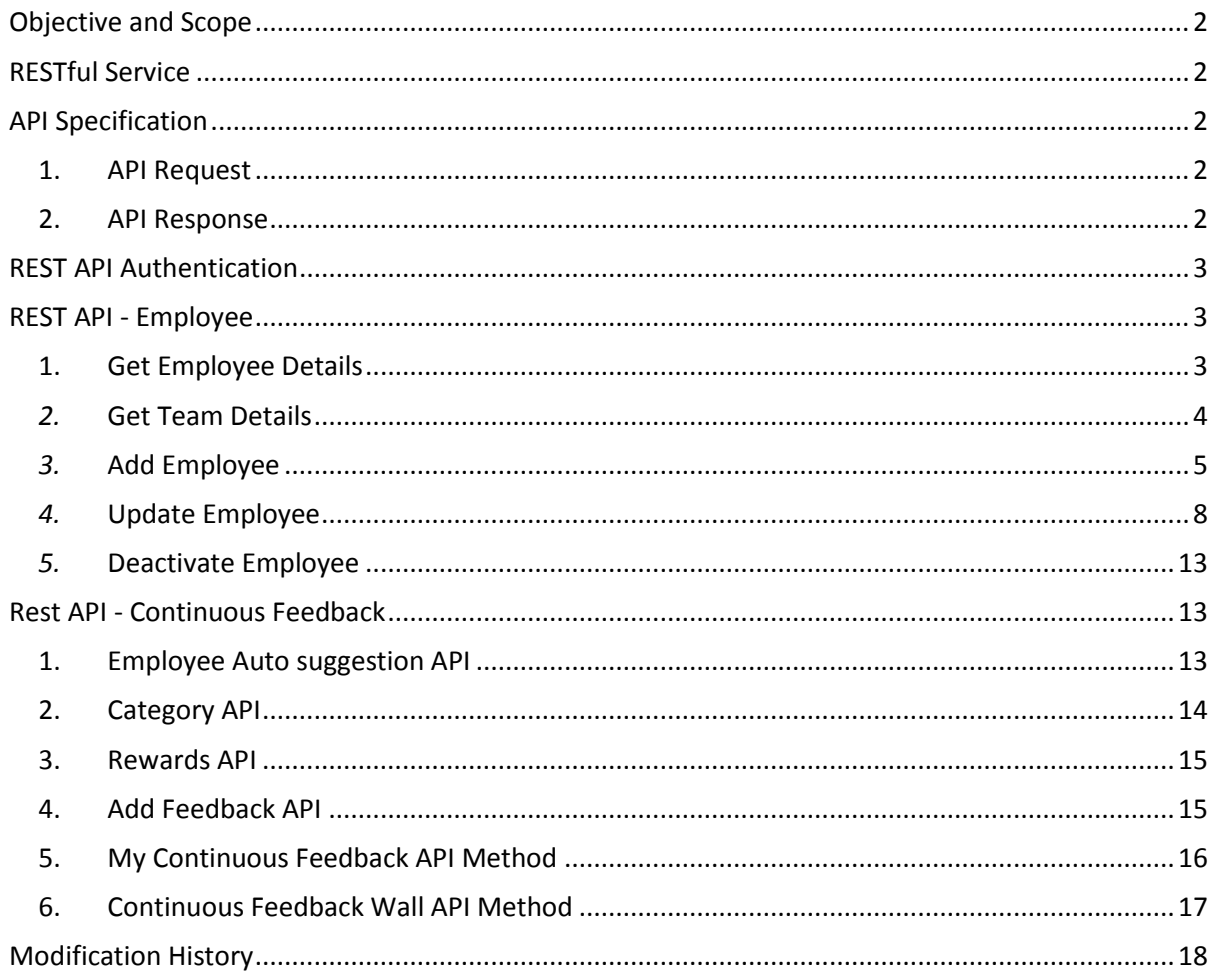

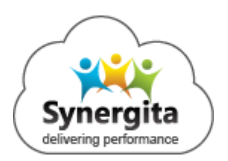

#### <span id="page-2-0"></span>**Objective and Scope**

This document elaborates Application Programming Interfaces (API), which helps other applications to integrate with Synergita easily. The function of each interface and its parameters are also explained in this document.

#### <span id="page-2-1"></span>**RESTful Service**

REST stands for "Representational State Transfer" and it is an architectural pattern for creating an API that uses HTTP as its underlying communication method. REST is just an alternate to SOAP and Web Service Description Language (WSDL) based web services.

Almost every device that is connected to the internet already uses HTTP; it is the base protocol that the internet is built on, which is why it makes such a great platform for developing APIs.

Synergita uses JSON format for request and response in the RESTful services. This ensures delivering light weight payload to web and mobile clients.

#### <span id="page-2-2"></span>**API Specification**

#### <span id="page-2-3"></span>1. API Request

Synergita API requests should contain API authentication parameter called "**Authorization**" which contains authentication token for accessing API service methods. For more details, refer "**REST API Authentication**" section.

REST API uses HTTP requests to receive the data and send response in JSON format. So, each request should contain a header "**Content-Type**" with value as "**application/json**".

#### <span id="page-2-4"></span>2. API Response

Each API request call returns a JSON response. Any exceptions occurred during the call is also be sent back in JSON format.

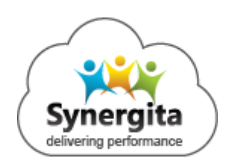

#### <span id="page-3-0"></span>**REST API Authentication**

Each API should get authenticated and authorized before retrieving the data. The parameter "**Authorization**" has to be passed in header of each request to validate each request and serve the response back to the client.

Synergita team will provide a unique "**Authorization**" key value for each customer/tenant when enable API access is granted.

<span id="page-3-1"></span>The service will return "**Invalid Authorization header/Authentication failed**" as response when the client passes invalid or modified authorization key value in the request.

#### **REST API - Employee**

#### <span id="page-3-2"></span>1. Get Employee Details

This service is used to retrieve basic details for a given employee ID.

**URL :** /api/employeeapi/GetEmployeeBasicDetailsByEmployeeId

**Method :** GET

#### **Parameters**

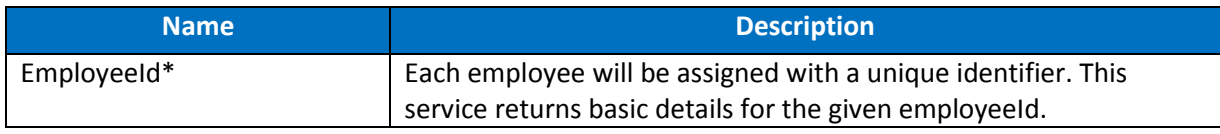

**\* -** indicates Mandatory fields**;** 

#### **Request Sample from POSTMAN**

**GET** /api/employeeapi/GetEmployeeBasicDetailsByEmployeeId?EmployeeId=DC29E36F-E2E6- E511-88DD-22000B2483FB HTTP/1.1 **Host:** xxxxx.synergita.com **Content-Type:** application/json **Authorization:** Basic N0YwQjcyQzctNjQ1Qi1FNTExLTg4REQtMjIwMDBCMjQ4M0ZCL2FkbWluQGJyYWtlc2luZGlhLmNvb Tp6Z21XY0tlT05ucz0= **Cache-Control:** no-cache

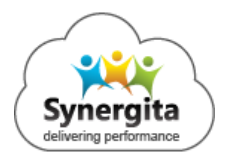

## <span id="page-4-0"></span>*2.* Get Team Details

This service returns data of all the team members for the given manager. This method accepts parameter to retrieve the employee data.

**URL :** /api/employeeapi/GetEmployeeTeamDetails

**Method** : GET

#### **Parameters**

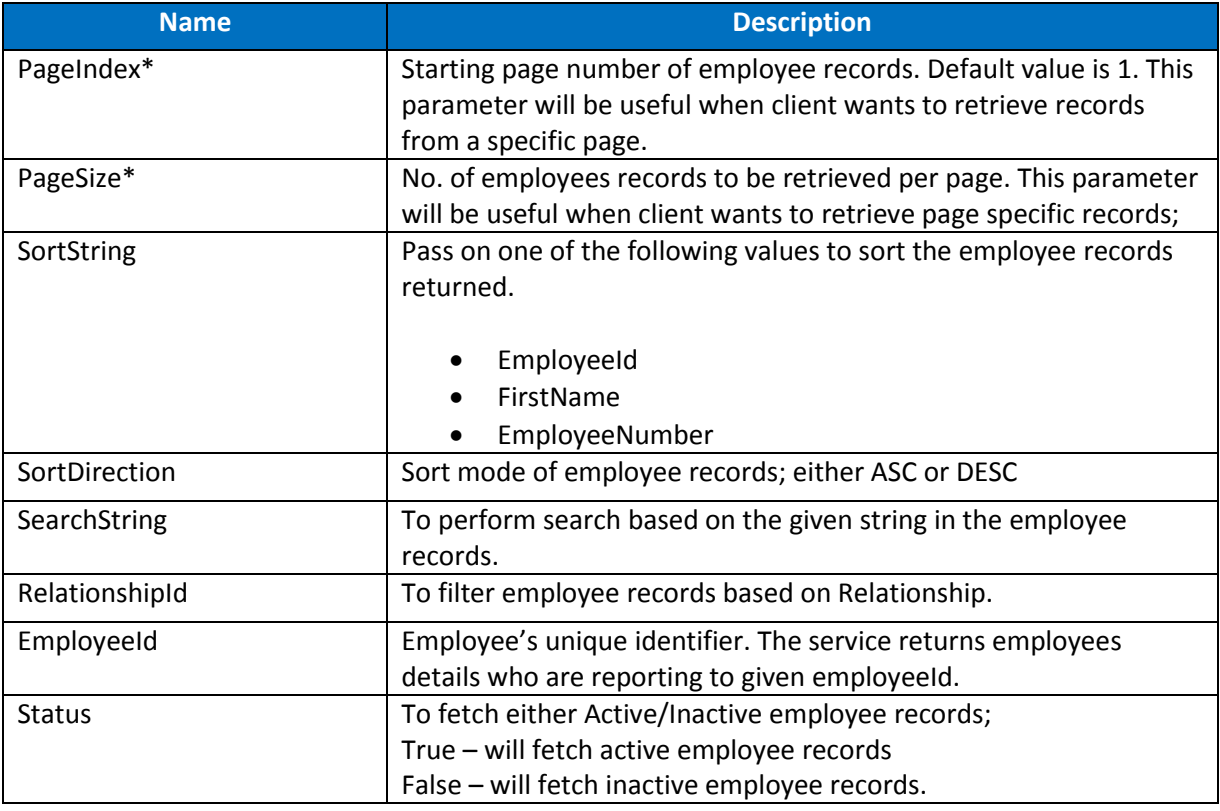

**\* -** indicates Mandatory fields**;** 

#### **Request Sample from POSTMAN:**

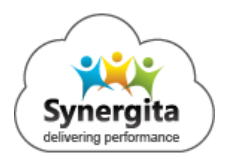

GET /api/employeeapi/GetEmployeeTeamDetails?PageIndex=1&PageSize=2000& SortString=EmployeeId&SortDirection=ASC&SearchString=& EmployeeId=null&RelationshipId=&Status=true HTTP/1.1 **Host:** xxxxx.synergita.com **Content-Type:** application/json **Authorization:** Basic N0YwQjcyQzctNjQ1Qi1FNTExLTg4REQtMjIwMDBCMjQ4M0ZCL2FkbWluQGJyYWtlc2luZGlhLmNvb Tp6Z21XY0tlT05ucz0= **Cache-Control:** no-cache

#### <span id="page-5-0"></span>*3.* Add Employee

This service is used to add one or more employee records.

#### **URL :** /api/employeeapi/AddEmployee

#### **Method** : POST

#### **Parameters**

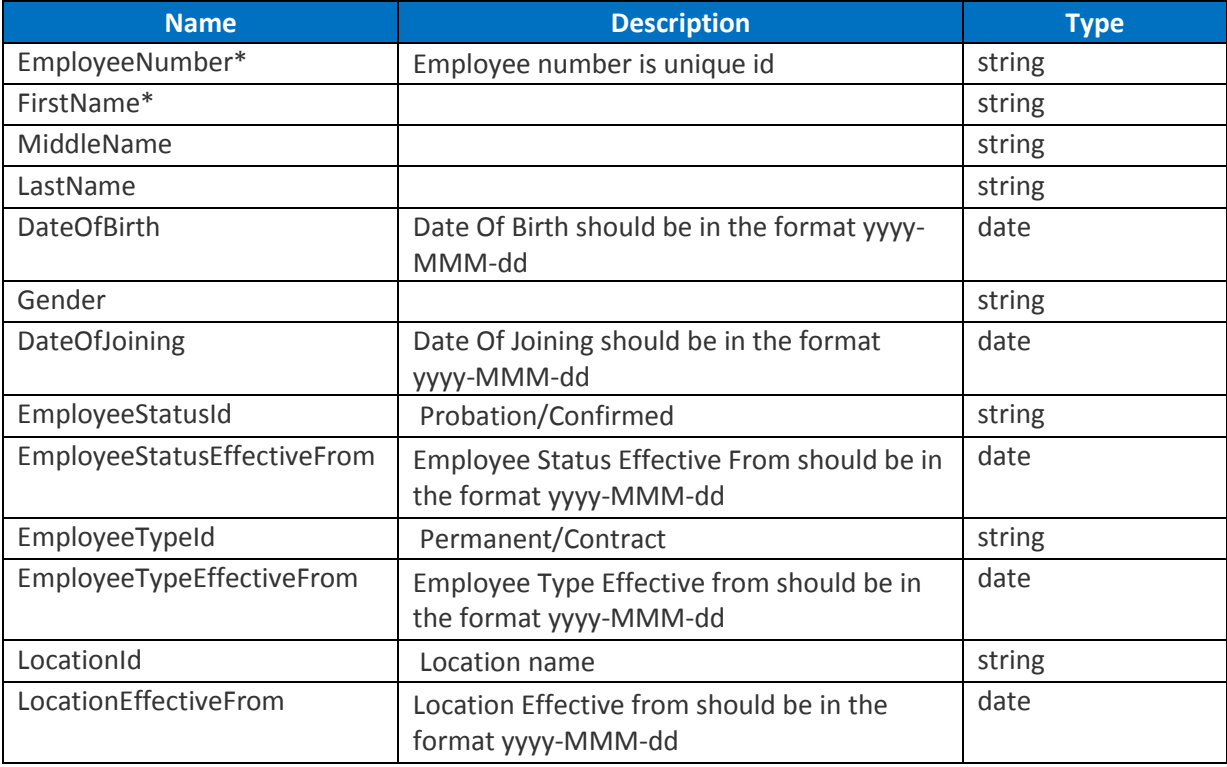

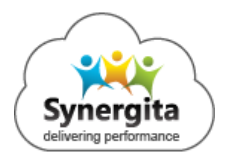

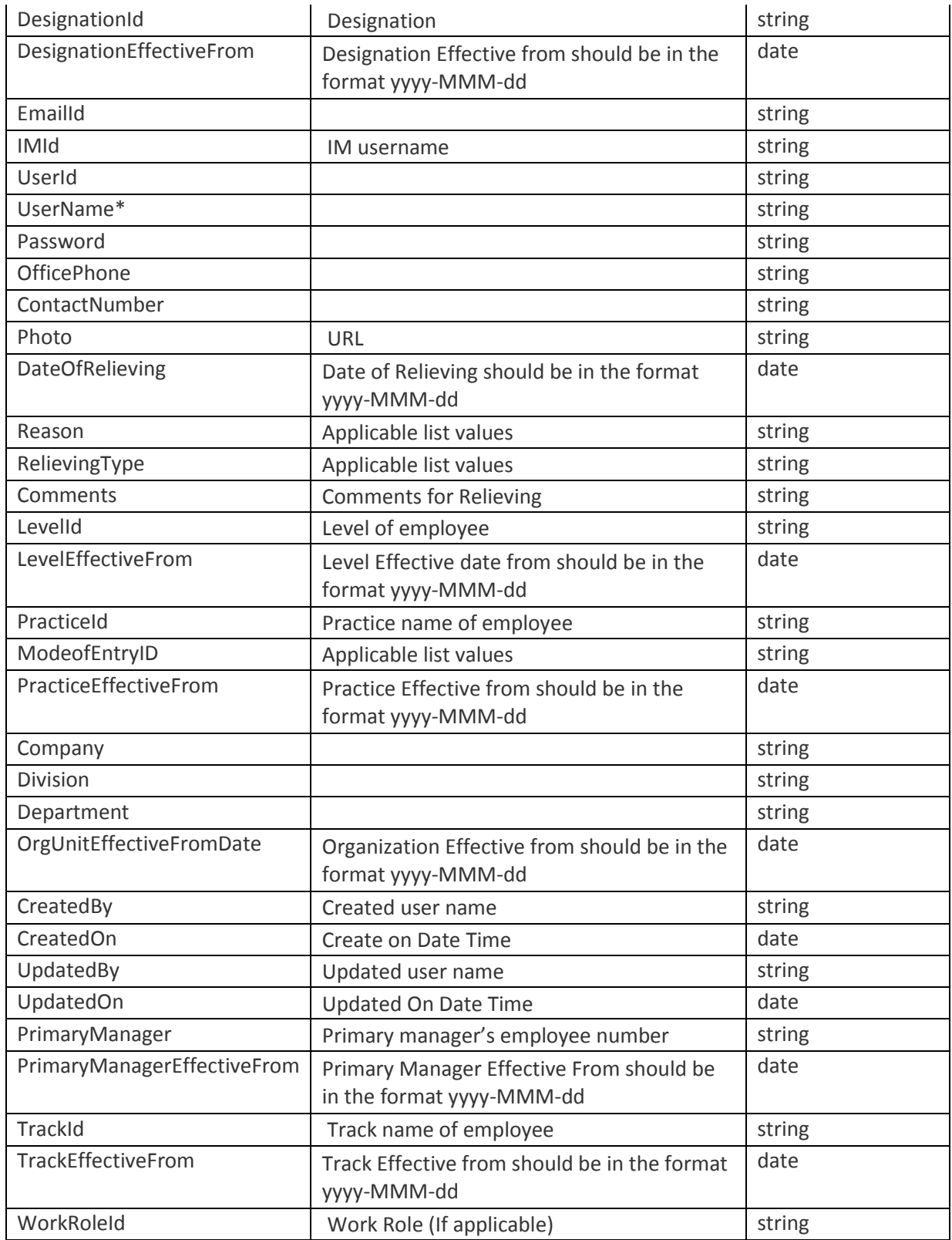

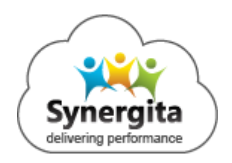

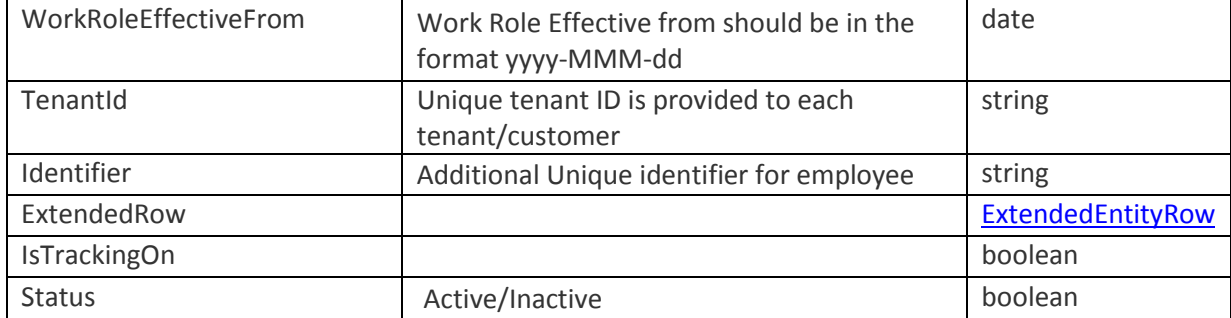

#### **\* -** indicates Mandatory fields**;**

#### **Sample Data**

```
\overline{[}\{ "EmployeeNumber": "sample string 2",
     "FirstName": "sample string 3",
     "MiddleName": "sample string 4",
     "LastName": "sample string 5",
     "DateOfBirth": "2017-06-01T15:43:42.302+08:00",
     "Gender": "sample string 6",
     "DateOfJoining": "2017-06-01T15:43:42.302+08:00",
     "EmployeeStatusId": "sample string 8",
     "EmployeeStatusEffectiveFrom": "2017-06-01T15:43:42.302+08:00",
     "EmployeeTypeId": "sample string 10",
     "EmployeeTypeEffectiveFrom": "2017-06-01T15:43:42.302+08:00",
     "LocationId": "sample string 11",
     "LocationEffectiveFrom": "2017-06-01T15:43:42.302+08:00",
     "DesignationId": "sample string 13",
     "DesignationEffectiveFrom": "2017-06-01T15:43:42.302+08:00",
     "EmailId": "sample string 15",
     "IMId": "sample string 16",
     "Status": true,
     "UserId": "sample string 18",
     "UserName": "sample string 19",
     "Password": "sample string 20",
     "OfficePhone": "sample string 21",
     "ContactNumber": "sample string 22",
     "Photo": "sample string 23",
     "DateOfRelieving": "2017-06-01T15:43:42.302+08:00",
     "Reason": "sample string 24",
     "RelievingType": "sample string 25",
     "Comments": "sample string 26",
     "LevelId": "sample string 27",
     "LevelEffectiveFrom": "2017-06-01T15:43:42.302+08:00",
     "PracticeId": "sample string 29",
     "ModeofEntryID": "sample string 30",
     "PracticeEffectiveFrom": "2017-06-01T15:43:42.302+08:00",
     "Company": "sample string 32",
     "Division": "sample string 33",
```
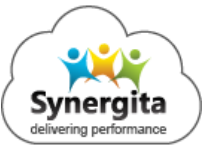

```
 "Department": "sample string 34",
     "OrgUnitEffectiveFromDate": "2017-06-01T15:43:42.302+08:00",
     "CreatedBy": "sample string 36",
     "CreatedOn": "2017-06-01T15:43:42.302+08:00",
     "UpdatedBy": "sample string 38",
     "UpdatedOn": "2017-06-01T15:43:42.302+08:00",
     "PrimaryManager": "sample string 39",
     "PrimaryManagerEffectiveFrom": "2017-06-01T15:43:42.302+08:00",
     "TrackId": "sample string 41",
     "TrackEffectiveFrom": "2017-06-01T15:43:42.302+08:00",
     "WorkRoleId": "sample string 43",
     "WorkRoleEffectiveFrom": "2017-06-01T15:43:42.302+08:00",
     "TenantId": "sample string 45",
     "Identifier": "sample string 68",
     "ExtendedRow": {
       "Id": "sample string 1",
       "EntityIdentifier": "sample string 2",
       "ReferenceId": "sample string 3",
       "TenantId": "sample string 4",
       "ExtendedEntityColumnValues": {
         "sample string 1": {
           "Id": "sample string 1",
           "EntityFieldIdentifier": "sample string 2",
           "Value": "sample string 3"
         },
         "sample string 2": {
           "Id": "sample string 1",
           "EntityFieldIdentifier": "sample string 2",
           "Value": "sample string 3"
         }
       }
     },
     "IsTrackingOn": true
 }
```
#### <span id="page-8-0"></span>*4.* Update Employee

This service is used to update existing employee record. It accepts list of employee records to be updated as input.

**URL :** /api/employeeapi/ ManageEmployeeDetails

**Method** : POST

**Parameters**

]

**Name Description Description Type** 

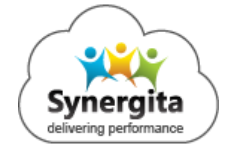

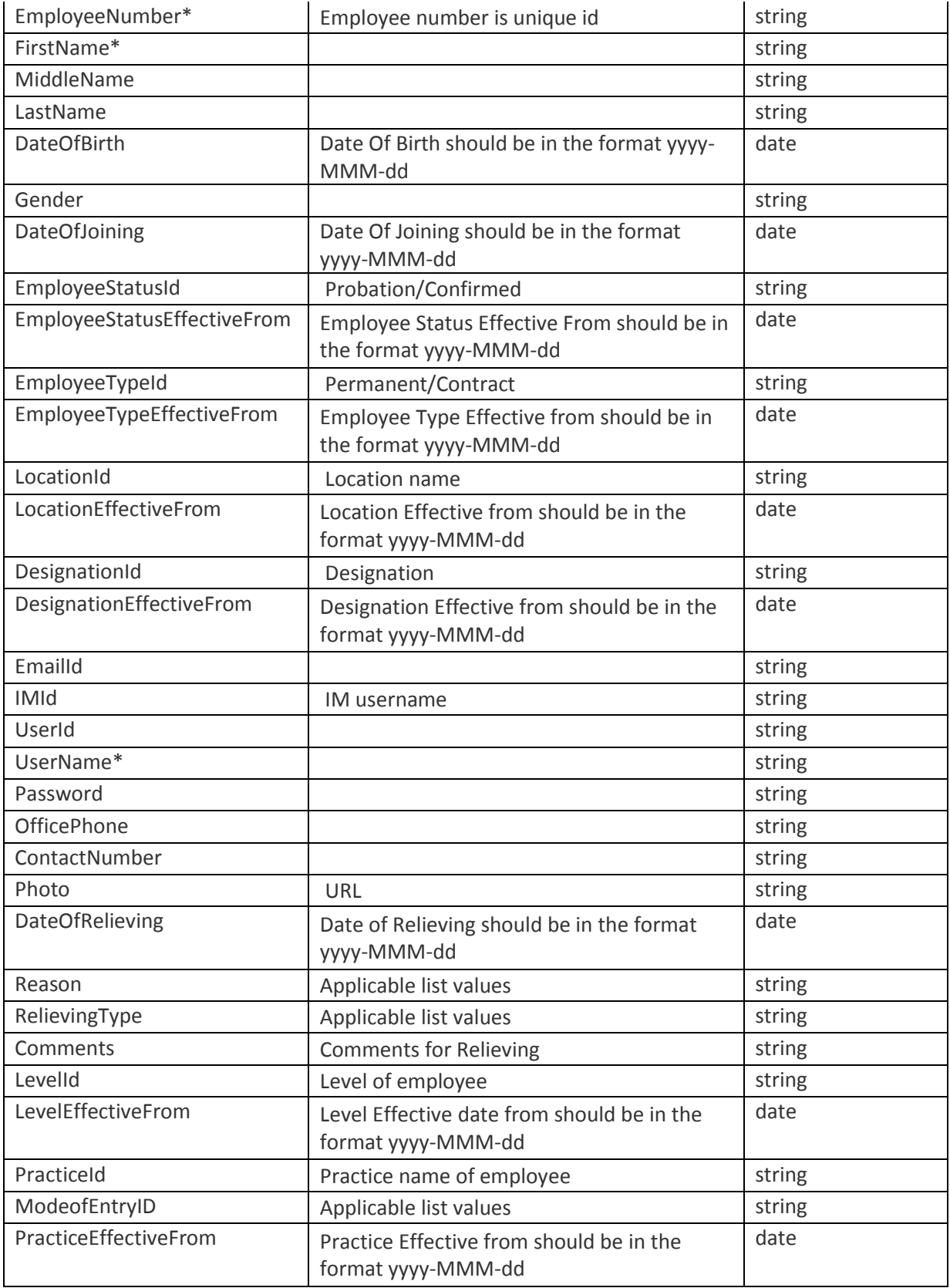

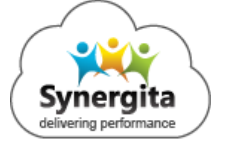

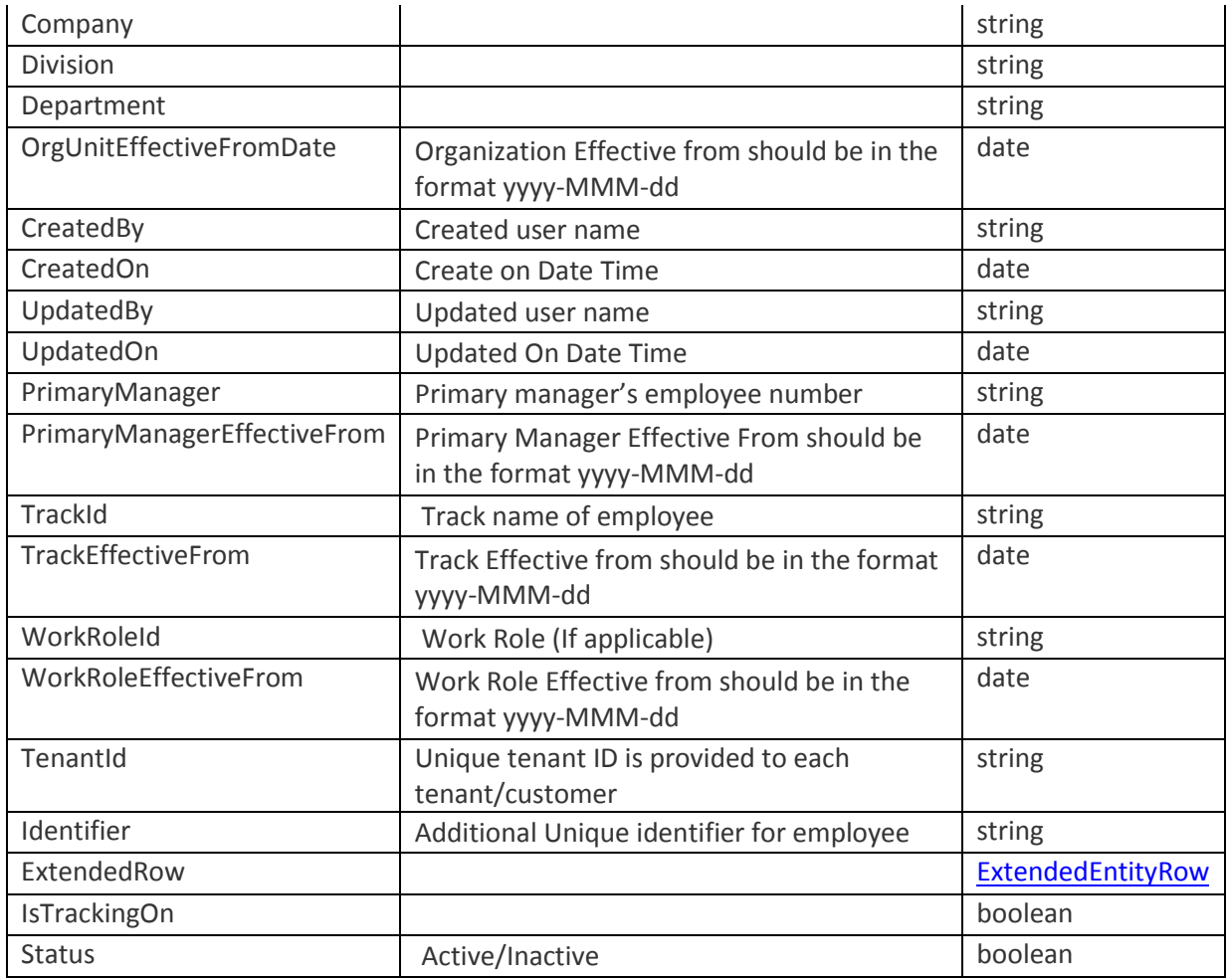

**\* -** indicates Mandatory fields**;** 

#### **Sample Data**

```
\overline{\mathbb{L}}\{ "EmployeeNumber": "sample string 2",
     "FirstName": "sample string 3",
    "MiddleName": "sample string 4",
     "LastName": "sample string 5",
     "DateOfBirth": "2017-06-01T15:43:42.302+08:00",
     "Gender": "sample string 6",
     "DateOfJoining": "2017-06-01T15:43:42.302+08:00",
     "EmployeeStatusId": "sample string 8",
     "EmployeeStatusEffectiveFrom": "2017-06-01T15:43:42.302+08:00",
     "EmployeeTypeId": "sample string 10",
     "EmployeeTypeEffectiveFrom": "2017-06-01T15:43:42.302+08:00",
     "LocationId": "sample string 11",
     "LocationEffectiveFrom": "2017-06-01T15:43:42.302+08:00",
     "DesignationId": "sample string 13",
```
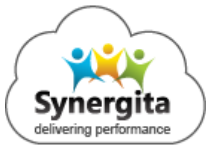

```
 "DesignationEffectiveFrom": "2017-06-01T15:43:42.302+08:00",
 "EmailId": "sample string 15",
 "IMId": "sample string 16",
 "Status": true,
 "UserId": "sample string 18",
 "UserName": "sample string 19",
 "Password": "sample string 20",
 "OfficePhone": "sample string 21",
 "ContactNumber": "sample string 22",
 "Photo": "sample string 23",
 "DateOfRelieving": "2017-06-01T15:43:42.302+08:00",
 "Reason": "sample string 24",
 "RelievingType": "sample string 25",
 "Comments": "sample string 26",
 "LevelId": "sample string 27",
 "LevelEffectiveFrom": "2017-06-01T15:43:42.302+08:00",
 "PracticeId": "sample string 29",
 "ModeofEntryID": "sample string 30",
 "PracticeEffectiveFrom": "2017-06-01T15:43:42.302+08:00",
 "Company": "sample string 32",
 "Division": "sample string 33",
 "Department": "sample string 34",
 "OrgUnitEffectiveFromDate": "2017-06-01T15:43:42.302+08:00",
 "CreatedBy": "sample string 36",
 "CreatedOn": "2017-06-01T15:43:42.302+08:00",
 "UpdatedBy": "sample string 38",
 "UpdatedOn": "2017-06-01T15:43:42.302+08:00",
 "PrimaryManager": "sample string 39",
 "PrimaryManagerEffectiveFrom": "2017-06-01T15:43:42.302+08:00",
 "TrackId": "sample string 41",
 "TrackEffectiveFrom": "2017-06-01T15:43:42.302+08:00",
 "WorkRoleId": "sample string 43",
 "WorkRoleEffectiveFrom": "2017-06-01T15:43:42.302+08:00",
 "TenantId": "sample string 45",
 "Identifier": "sample string 68",
 "ExtendedRow": {
   "Id": "sample string 1",
   "EntityIdentifier": "sample string 2",
   "ReferenceId": "sample string 3",
   "TenantId": "sample string 4",
   "ExtendedEntityColumnValues": {
     "sample string 1": {
       "Id": "sample string 1",
       "EntityFieldIdentifier": "sample string 2",
       "Value": "sample string 3"
     },
     "sample string 2": {
       "Id": "sample string 1",
       "EntityFieldIdentifier": "sample string 2",
       "Value": "sample string 3"
     }
   }
```
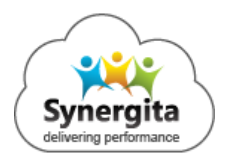

```
 },
 "IsTrackingOn": true
  }
]
```
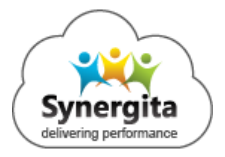

#### <span id="page-13-0"></span>*5.* Deactivate Employee

This service is used to deactivate employees. It accepts list of usernames to deactivate multiple employees at a time.

**URL :** /api/employeeapi/DeactivateEmployee

**Method** : POST

#### **Parameters**

Array of employee's username.

#### **Sample Data**

```
\lceil "Username 1",
   "Username 2"
]
```
#### <span id="page-13-2"></span><span id="page-13-1"></span>**Rest API - Continuous Feedback**

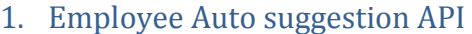

**URL :** silicadevapp.synergita.com/api/ContinuousFeedbackApi/EmployeeSearchBySearchString

#### **Method :** POST

#### **Parameters**

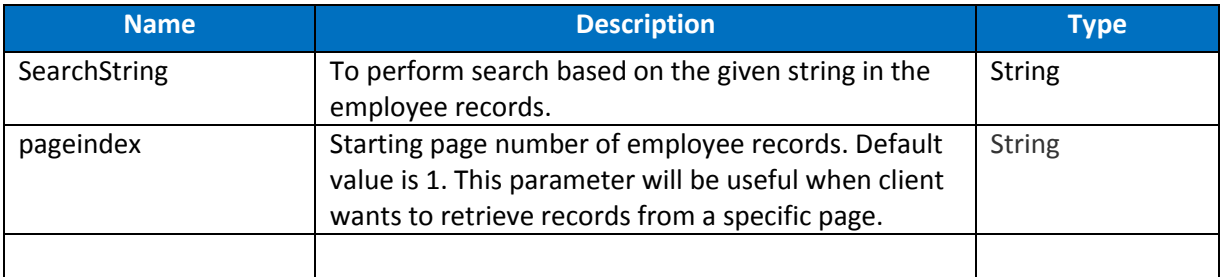

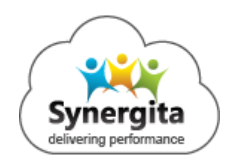

#### **Request Sample from POSTMAN**

POST /api/ContinuousFeedbackApi/EmployeeSearchBySearchString HTTP/1.1 Host: xxxx.synergita.com Content-Type: application/json Authorization: Basic RTY412312312ODRCRjMtOThBQy1FNjExLUI2QkQtMDA1MDU2QUUyMUFGL2FydW5AY2FyLmNvb Tp6Z21XY0tlT05ucz0= Cache-Control: no-cache Postman-Token: bf94c576-5aa4-3624-d274-548ddf91cf8a {

 "searchString":"", "pageIndex":"1"

}

#### <span id="page-14-0"></span>2. Category API

**URL :** silicadevapp.synergita.com/api/ContinuousFeedbackApi/LoadCategoryBasedOnVisibility

#### **Method** : POST

#### **Parameters**

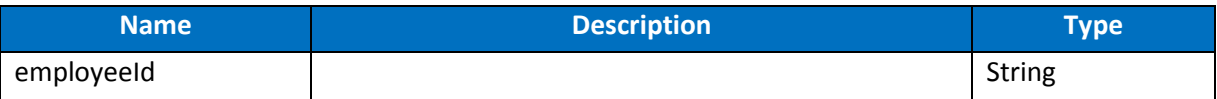

#### **Request Sample from POSTMAN**

POST /api/ContinuousFeedbackApi/LoadCategoryBasedOnVisibility HTTP/1.1 Host: xxxx.synergita.com Authorization: Basic RTY21232134ODRCRjMtOThBQy1FNjExLUI2QkQtMDA1MDU2QUUyMUFGL2FydW5AY2FyLmNvbT p6Z21XY0tlT05ucz0= Content-Type: application/json Cache-Control: no-cache Postman-Token: 10bc2c3a-2b52-d35a-4ae1-8dff6203e830

"employeeId":"xxxxxxxx-xxxx-xxxx-xxxx-xxxxxxxxxxxx"

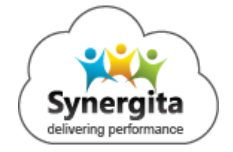

{

#### <span id="page-15-0"></span>3. Rewards API

**URL :** silicadevapp.synergita.com/api/ContinuousFeedbackApi/ LoadRewardBasedOnVisibility

**Method** : POST

#### **Parameters**

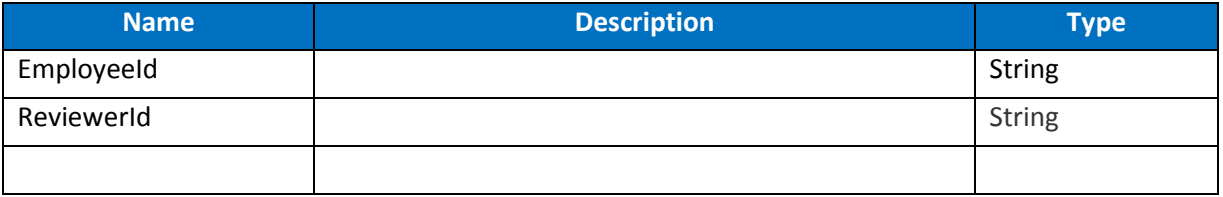

#### **Request Sample from POSTMAN**

POST /api/ContinuousFeedbackApi/LoadRewardBasedOnVisibility HTTP/1.1 Host: xxxx.synergita.com Content-Type: application/json Authorization: Basic RTY4ODRCRjM2366khjtOThBQy1FNjExLUI2QkQtMDA1MDU2QUUyMUFGL2FydW5AY2FyLmNvbTp 6Z21XY0tlT05ucz0= Cache-Control: no-cache Postman-Token: 06bddf5c-9f0a-8135-0c51-ff78a1e1b96c

"EmnloyeeId"<sup>,"</sup>vvvvvvvv<sub>-</sub>vvvv-vvvv-vvvv-vvvvvvvvvvv<sup>"</sup>

#### <span id="page-15-1"></span>4. Add Feedback API

**URL :** silicadevapp.synergita.com/api/ContinuousFeedbackApi/PublishFeedback

**Method** : POST

#### **Parameters**

{

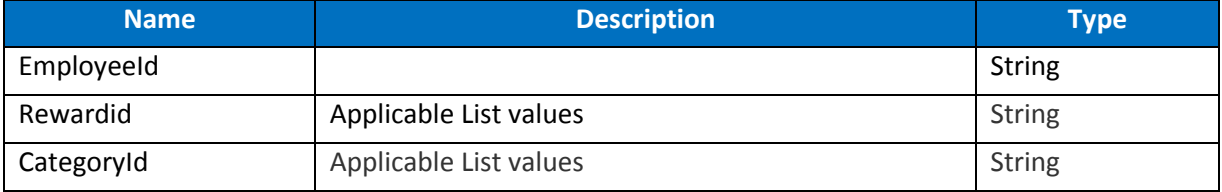

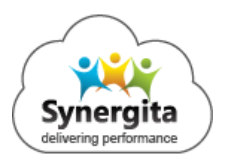

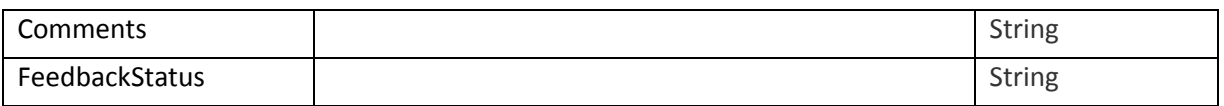

#### **Request Sample from POSTMAN**

POST /api/ContinuousFeedbackApi/PublishFeedback HTTP/1.1 Host: xxxx.synergita.com Authorization: Basic RTY4ODRCRjMtOThBQy1FNjExLUI2QkQtMDA1MDU2QUUyMUFGL2FydW5AY2FyLmNvbTp6Z21XY 0tlT05ucz0= Content-Type: application/json Cache-Control: no-cache Postman-Token: 97b844de-33c5-90d2-51a7-e09e24116ced

#### <span id="page-16-0"></span>5. My Continuous Feedback API Method <u>. My Continuous Peeudack Ar</u>

URL **:** <http://silicadevapp.synergita.com/api/ContinuousFeedbackApi/MyContinuousFeedback>

**Method :** POST

#### **Parameters**

 $\overline{\phantom{a}}$ 

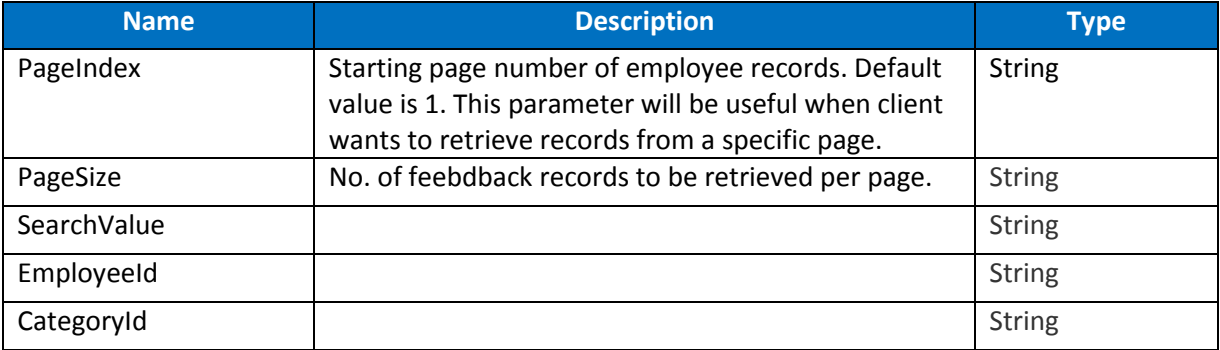

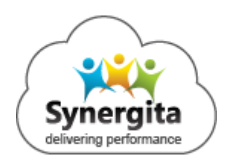

#### **Request Sample from POSTMAN**

POST /api/ContinuousFeedbackApi/MyContinuousFeedback HTTP/1.1 Host: xxxx.synergita.com Authorization: Basic RTY4ODRCRjMtOThasdfsdf4234BQy1FNjExLUI2QkQtMDA1MDU2QUUyMUFGL2FydW5AY2FyLmN vbTp6Z21XY0tlT05ucz0= Content-Type: application/json Cache-Control: no-cache Postman-Token: 16af7855-9a4f-7c09-e938-06927df904f9

#### <span id="page-17-0"></span>6. Continuous Feedback Wall API Method <u>Continuous reeudat</u>

**URL :** silicadevapp.synergita.com/api/ContinuousFeedbackApi/ContinuousFeedbackWall **URL** 

#### **Method :** POST  $\quad \text{lethod} \quad : \text{POST} \quad \text{if} \quad \text{if} \$

#### **Parameters**  $\overline{C}$

 $\overline{\phantom{a}}$ 

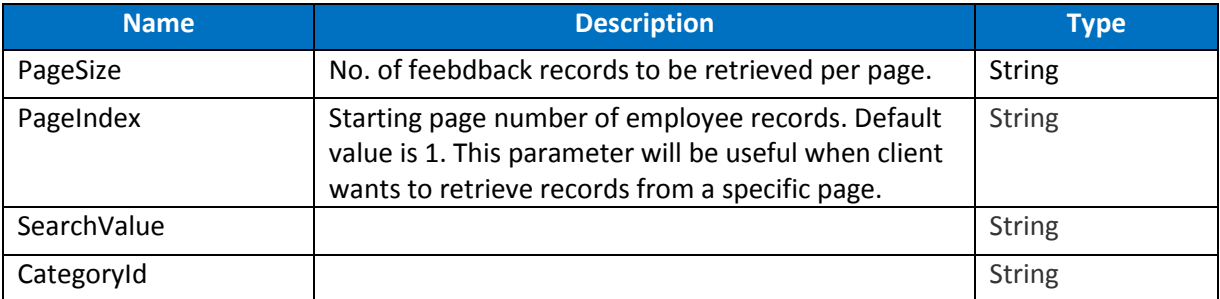

#### **Request Sample from POSTMAN**

POST /api/ContinuousFeedbackApi/ContinuousFeedbackWall HTTP/1.1 Host: xxxx.synergita.com Authorization: Basic RTY4ODRCRj1MtOThBQy12451FNjExLUI2QkQtMDA1M245DU2QUUyMUFGL2FydW5AY2FyLmNvb Tp6Z21XY0tlT05ucz0= Content-Type: application/json Cache-Control: no-cache Postman-Token: 7e446550-77d7-da42-2354-f494b3893c32

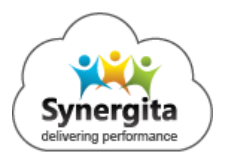

 $\overline{\phantom{a}}$ 

## <span id="page-18-0"></span>**Modification History**

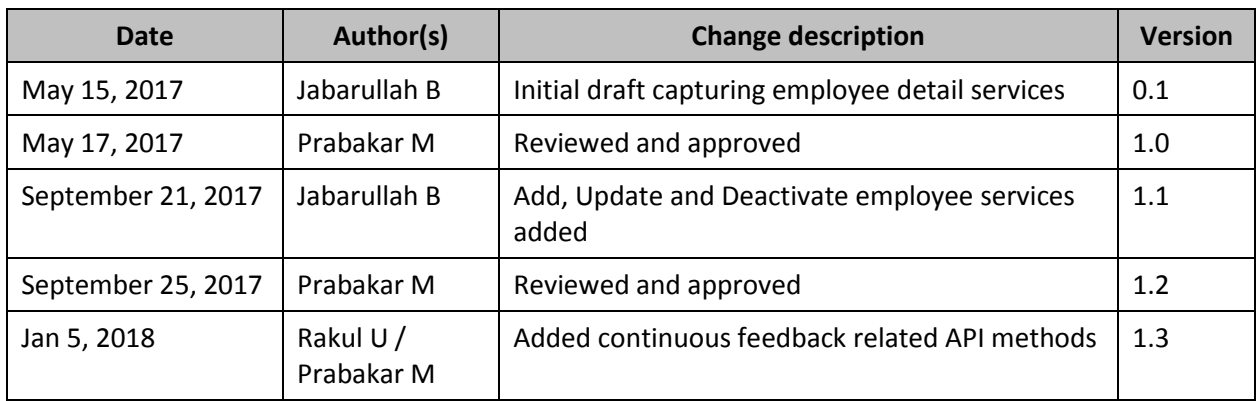

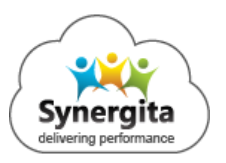